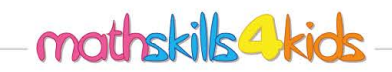

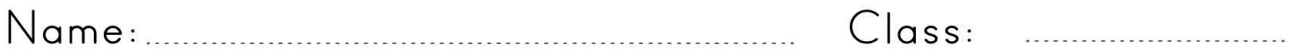

How to put numbers up to 1000 in order

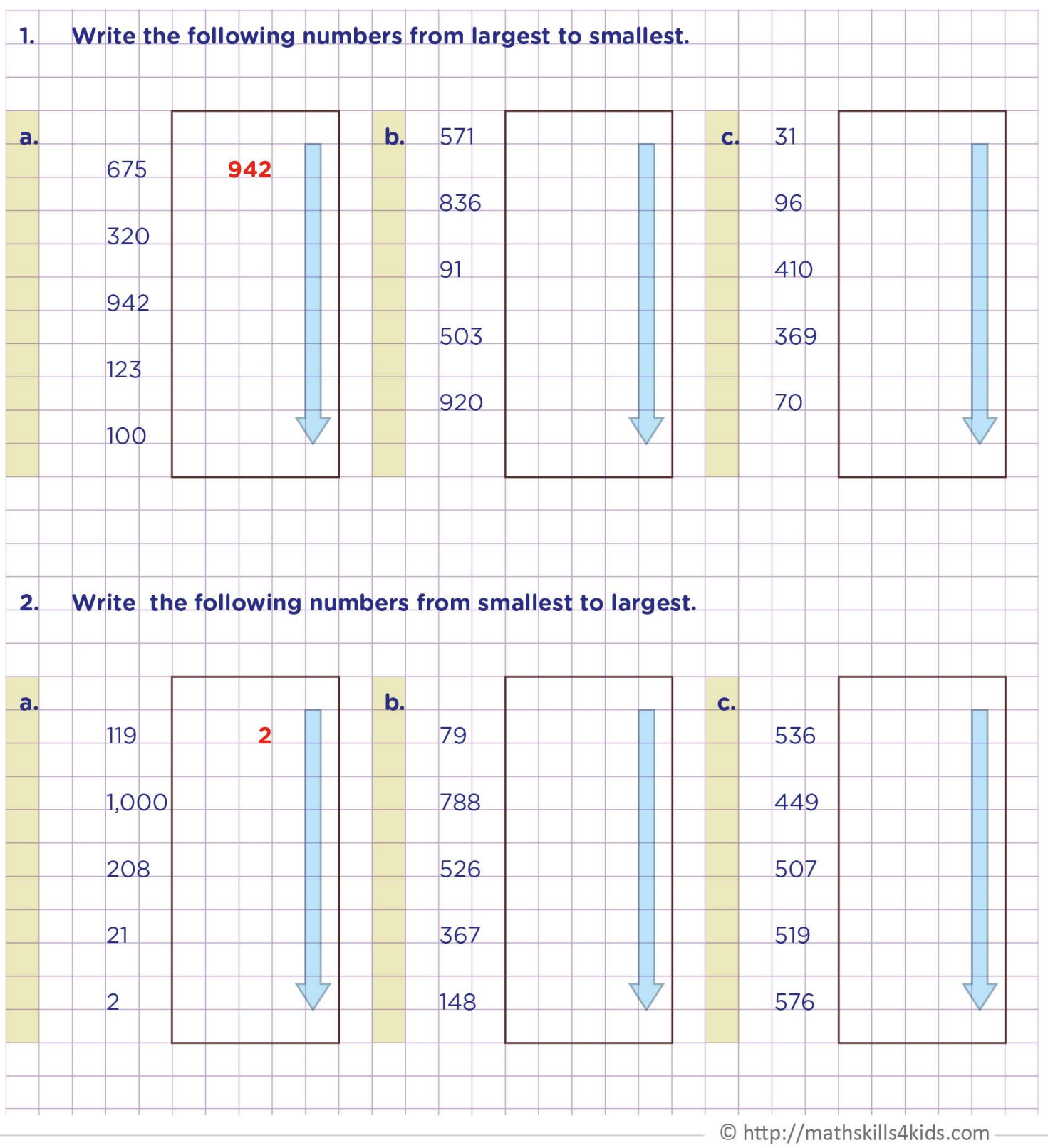

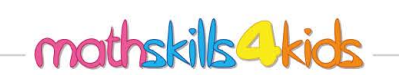

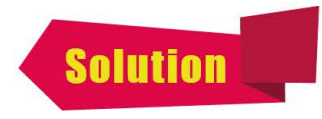

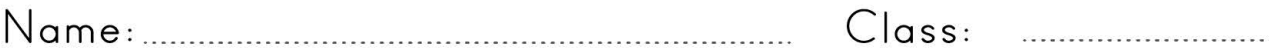

How to put numbers up to 1000 in order

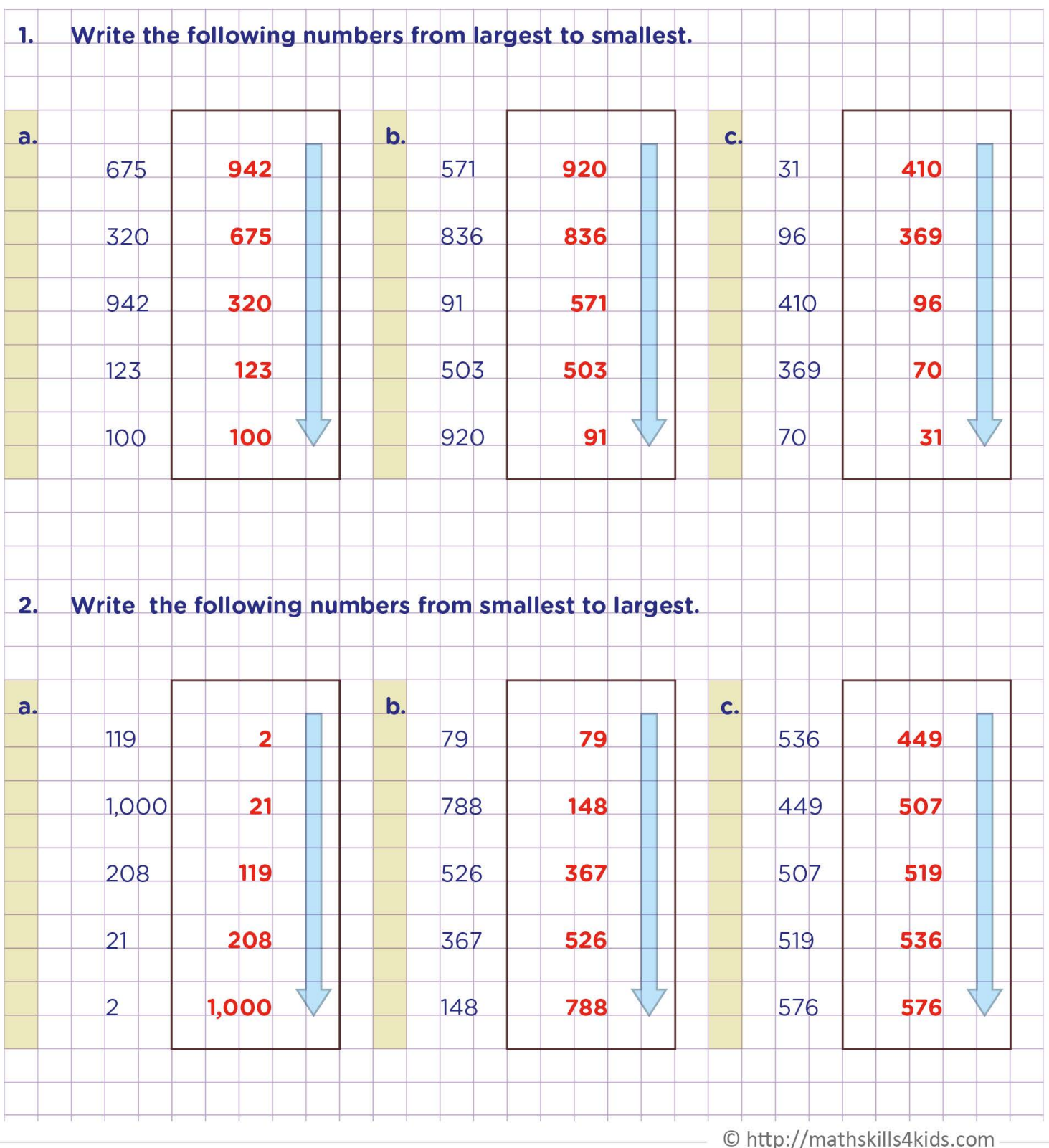